# Szybka gotówka

https://szkopul.edu.pl/problemset/problem/sg/site/

### Tylko wpłaty

Bank "Szybka gotówka" przyjmuje tylko wpłaty. Każdego dnia ma mnóstwo transakcji.

### Kłopoty

Szef banku, Zenon Kasiasty, ma wielki problem z nadzorem. Nie wie nawet ilu ma klientów.

### Ludzie, gotówka i raporty

Kasiasty, chciałby przede wszystkim wiedzieć ilu ma klientów. Dodatkowo chciałby wiedzieć jaka jest rentowność banku. W tym celu potrzebuje uporządkowany rosnąco raport ze stanem kont

- 1. 5 osób, które mają najmniejszą ilość gotówki
- 2. 10 osób, które mają największą ilość gotówki
- 3. 20 osób począwszy od osoby będącej w środku. W przypadku gdy liczba wszystkich osób jest parzysta, zaczynamy od tej której indeks wynosi liczba wszystkich osób podzielona na 2.

Jeśli jest niewystarczająca ilość osób dla danego punktu, wypisujemy wszystkie możliwe wartości.

### Twoje zadanie

Zenon poprosił Ciebie, głównego informatyka o napisanie programu, który pomoże mu nadzorować kondycję banku.

### Wejście

W pierwszej linii i jedynej linii znajduje się ciąg liczb całkowitych oddzielonych spacją. Każda liczba jest z przedziału od 1 do 10<sup>9</sup>. Nie jest znana ilość tych liczb, ale wiemy, że zmieszczą się w pamięci. Wiemy, że w jednym z testów danych będzie przynajmniej 10 milionów.

### Wyjście

Twój program powinien wypisać 4 linie:

1. W 1-szej linii powinien wypisać liczbę klientów banku – ilość wyczytanych liczb

2. W 2-giej linii:

5 liczb uporządkowanych rosnąco, które są najmniejszymi wartościami na wejściu

3. W 3-ciej linii:

10 liczb uporządkowanych rosnącą, które są największymi wartościami na wejściu

4. W 4-tej linii:

20 liczb uporządkowanych rosnącą, począwszy od liczby środkowej. Jeśli ilość liczb jest parzysta zaczynamy, od indeksu równego połowie ilości liczb.

### Przykład 1

Wejście

18 8 1 18 36 9 3 1 5 16 16 42 15 23 5 12 26 9 28 33 15 11

Wyjście

22

1 1 3 5 5

16 16 18 18 23 26 28 33 36 42

15 15 16 16 18 18 23 26 28 33 36 42

### Wyjaśnienie przykładu

Stan konta klientów uporządkowany rosnąco oraz indeksy:

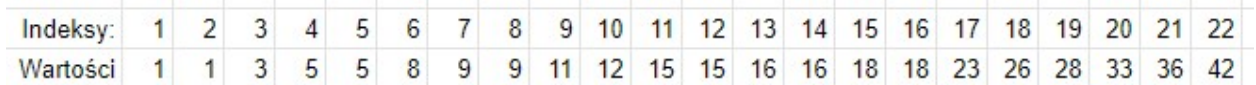

Liczba klientów wynosi 22. Stąd otrzymujemy 5 pierwszych:

### 1 1 3 5 5

i 10 ostatnich wartości:

16 16 18 18 23 26 28 33 36 42

Ponieważ ilość kont jest parzysta (22) więc zgodnie z warunkami zadania, indeks środkowego wyrazu będzie wynosił 22/2 czyli 11. Od numeru 11 nie mamy 20 wyrazów więc wypisujemy te które są dostępne -> od 11 do 22

15 15 16 16 18 18 23 26 28 33 36 42

## Przykład 2

Autor: Daniel Olkowski

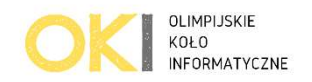